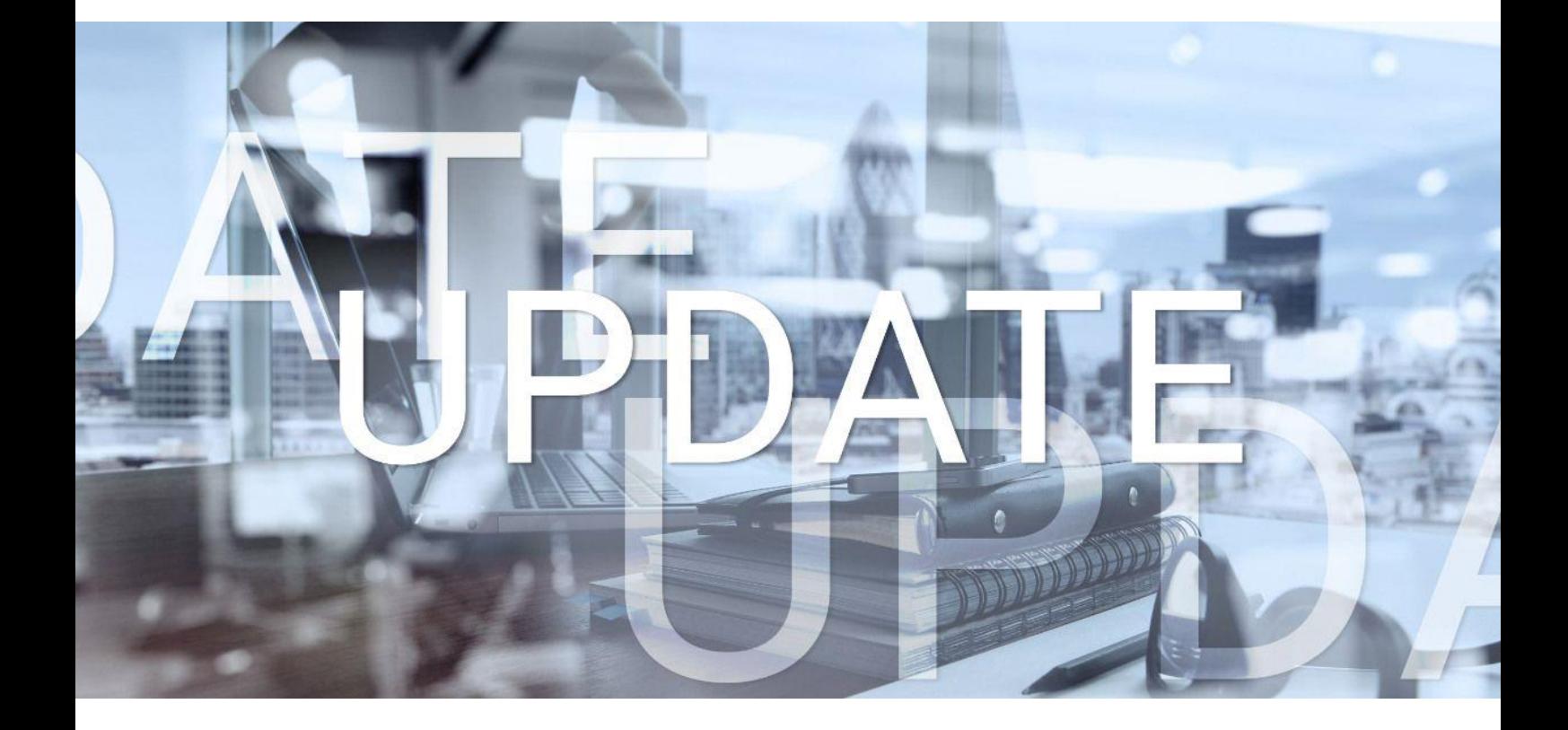

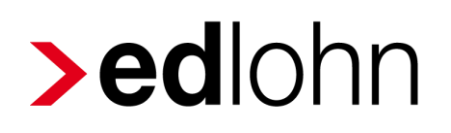

## Version 13.4.0.5 15.02.2024

Relevante Systemänderungen und -erweiterungen für edlohn-Anwender/innen

### **Inhaltsverzeichnis**

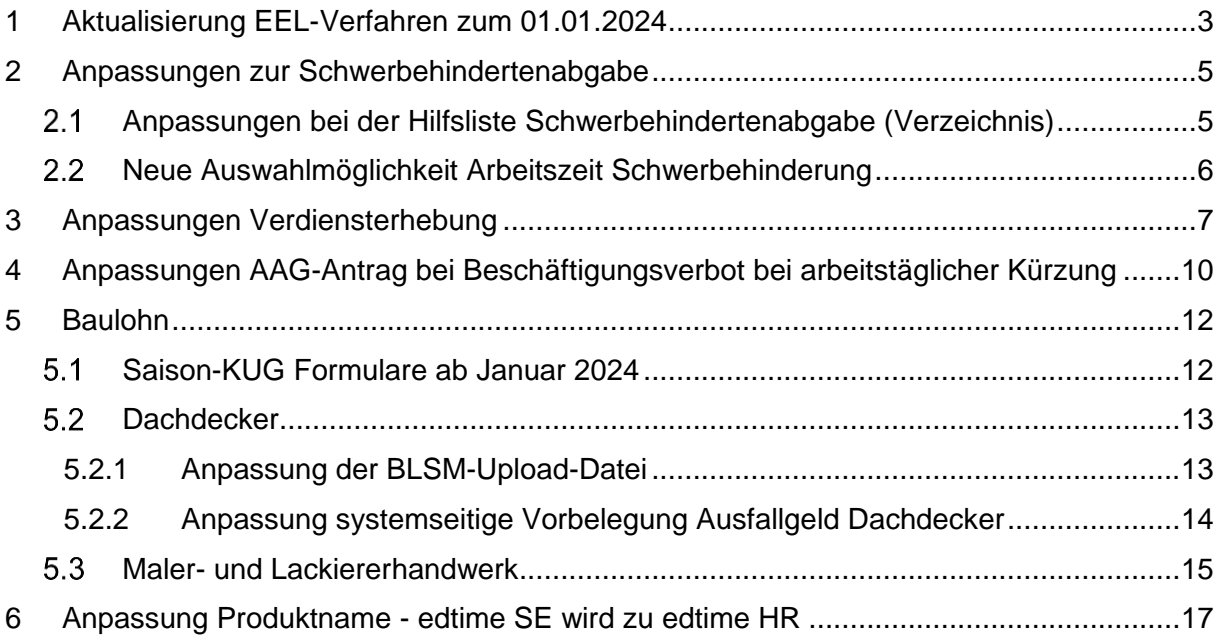

© 2024 by eurodata AG

Großblittersdorfer Str. 257-259, D-66119 Saarbrücken

Telefon +49 681 8808 0 | Telefax +49 681 8808 300

Internet: [www.eurodata.de](http://www.eurodata.de/) E-Mail: [info@eurodata.de](mailto:info@eurodata.de)

Version: 13.4.0.5 Stand: 15.02.2024

Dieses Update wurde von **eurodata** mit der gebotenen Sorgfalt und Gründlichkeit erstellt. **eurodata** übernimmt keinerlei Gewähr für die Aktualität, Korrektheit, Vollständigkeit oder Qualität der Angaben im Update. Weiterhin übernimmt **eurodata** keine Haftung gegenüber den Benutzern des Updates oder gegenüber Dritten, die über dieses Update oder Teile davon Kenntnis erhalten. Insbesondere können von dritten Parteien gegenüber **eurodata** keine Verpflichtungen abgeleitet werden. Der Haftungsausschluss gilt nicht bei Vorsatz oder grober Fahrlässigkeit und soweit es sich um Schäden aufgrund der Verletzung des Lebens, des Körpers oder der Gesundheit handelt.

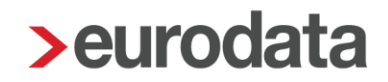

### <span id="page-2-0"></span>**1 Aktualisierung EEL-Verfahren zum 01.01.2024**

Das Verfahren EEL wurde auf den Stand 01.01.2024 aktualisiert. Dadurch ist es nun möglich, die in der Pflegeversicherung abschlagsberechtigten Kinder unter 25 Jahren in den EEL-Bescheinigungen

- 01 KV bei Krankengeld
- 02 KV bei Kinderkrankengeld
- 04 KV bei Krankengeld wegen Mitaufnahme im Krankenhaus
- 11 RV bei Übergangsgeld Leistungen med. Reha
- 12 RV bei Übergangsgeld Leistungen zur Teilhabe
- 21 UV bei Verletztengeld
- 22 UV bei Übergangsgeld
- 23 UV bei Kinderverletztengeld
- 31 BA bei Übergangsgeld

anzugeben.

Dazu wurde in den Bescheinigungen 01, 04, 11, 12, 21, 22 und 31 unter *Allgemeines > Besonderheiten* das neue Merkmal *Anzahl Kinder unter 25 Jahren* eingeführt. In den Bescheinigungen 02 und 23 finden Sie das neue Merkmal unter *Freistellungen > Arbeitsentgelt*.

Anzeige in EEL-Bescheinigung 01 KV bei Krankengeld

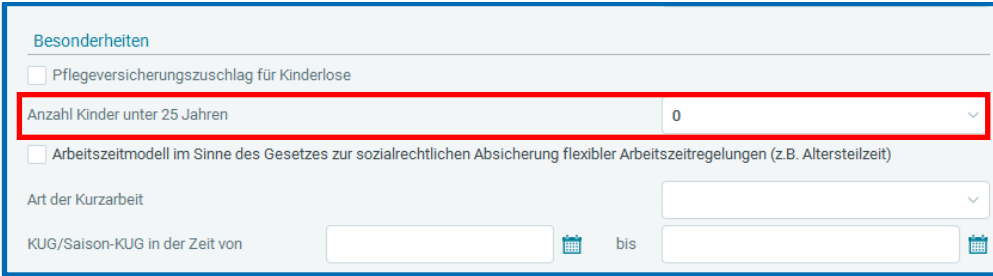

Anzeige in EEL-Bescheinigung 02 KV bei Kinderkrankengeld

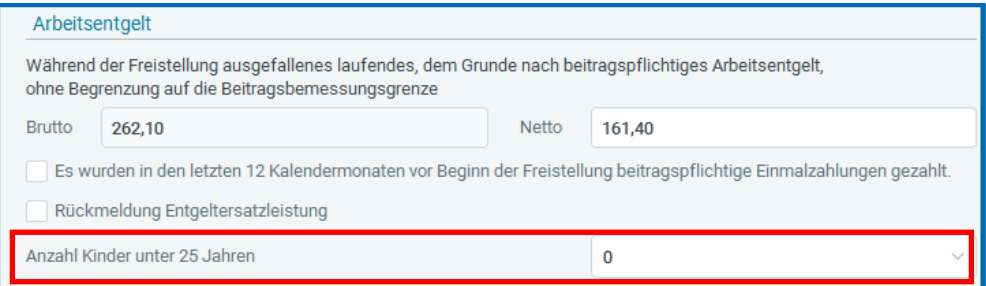

Das neue Merkmal hat folgende Auswahlmöglichkeiten:

- $0 = 0$  Kinder
- $2 = 2$  Kinder
- $3 = 3$  Kinder
- $\blacksquare$  4 = 4 Kinder
- $5 = 5$  Kinder oder mehr

Ist in den Abrechnungsdaten des Arbeitnehmers ein Wert im Merkmal *PV-Anzahl abschlagsberechtigte Kinder (berechnet)* bzw. *PV-Anzahl abschlagsberechtigte Kinder (manuell)* vorhanden, wird dieser bei der Erstellung einer der o.g. EEL-Bescheinigungen systemseitig übernommen (der manuelle Wert wird vorrangig vor dem berechneten Wert berücksichtigt). Der systemseitig übernommene Wert kann von Ihnen in der EEL-Bescheinigung abgeändert werden.

Da ein Abschlag zur PV erst ab dem zweiten Kind unter 25 Jahren gewährt wird, ist in dem Merkmal auch erst dann eine Angabe zu erfassen. Bei weniger als 2 Kindern unter 25 Jahren ist keine Angabe zu melden – das Merkmal muss *0 Kinder* enthalten.

#### Beispiele:

- ein Arbeitnehmer hat 1 Kind unter 25 Jahre > zu melden wäre *0 Kinder*
- ein Arbeitnehmer hat 2 Kinder unter 25 Jahre > zu melden wäre 2 Kinder
- ein Arbeitnehmer hat 6 Kinder unter 25 Jahre > zu melden wäre *5 Kinder*

Die Protokolle zu den einzelnen Bescheinigungen wurden entsprechend angepasst.

### <span id="page-4-0"></span>**2 Anpassungen zur Schwerbehindertenabgabe**

### <span id="page-4-1"></span>**Anpassungen bei der Hilfsliste Schwerbehindertenabgabe (Verzeichnis)**

Am 14.12.2023 wurde die neue Programm-Version IW-Elan für das Meldejahr 2023 veröffentlicht. Dadurch mussten in edlohn Anpassungen in der *Hilfsliste Schwerbehindertenabgabe (Verzeichnis)* vorgenommen werden.

Die Auswertung wurde um die folgenden Merkmale erweitert:

- **Firmenname 1**
- Firmenname 2
- **Firmenname 3**
- **Interne ID**
- Straße und Hausnummer oder Postfach
- **Postleitzahl**
- **Ort**

Bis auf das Merkmal *Interne ID* werden alle o.g. Merkmale aus den Abrechnungsdaten der Firma befüllt. Das Merkmal *Interne ID* ist in den Abrechnungsdaten des Arbeitnehmers nicht vorhanden und wird demnach auch nicht systemseitig befüllt.

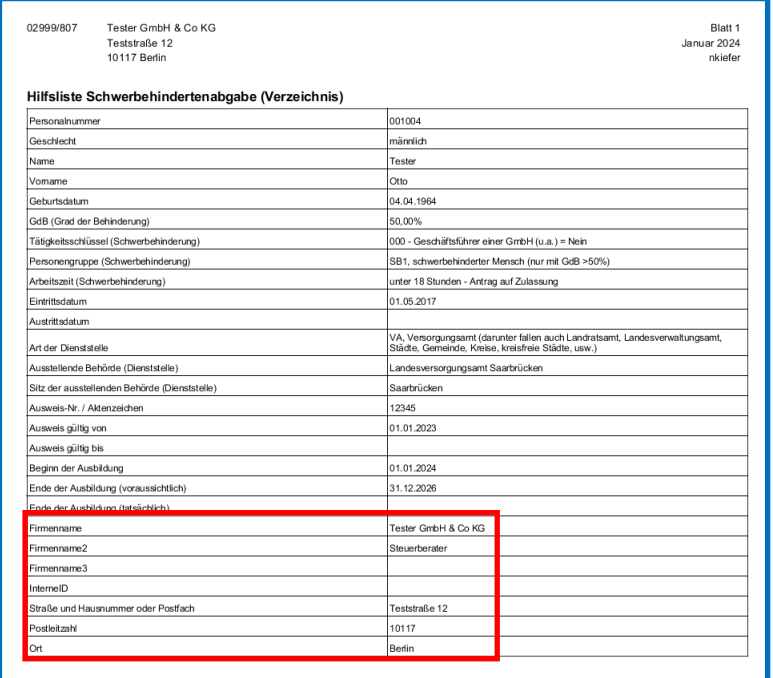

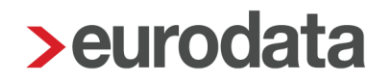

#### <span id="page-5-0"></span>**Neue Auswahlmöglichkeit Arbeitszeit Schwerbehinderung**

Für das Meldejahr 2023 wird in IW-Elan eine neue Auswahlmöglichkeit unter *18 Stunden – Antrag auf Zulassung* für die Arbeitszeit angeboten.

Diese neue Arbeitszeit kann von Ihnen bei Bedarf rückwirkend über Korrektur ab Januar 2023 in den Abrechnungsdaten des Arbeitnehmers unter *Allgemeine Merkmale > Schwerbehinderung > Arbeitszeit (Schwerbehinderung)* ausgewählt werden und wird dann in die Auswertung *Hilfsliste Schwerbehindertenabgabe (Verzeichnis)* 2023 übernommen.

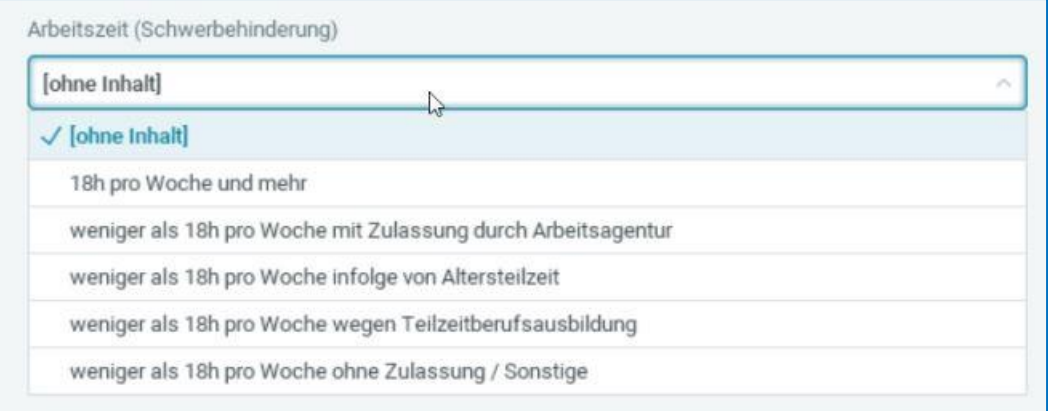

Die neue Arbeitszeit kann nur für die Personengruppen SB1, GL1, MSB2, MGL2, MSB3, MGL3, SBAF2, GLAF2 und BS1 ausgewählt werden. Bei allen anderen Personengruppen ist sie nicht zulässig und Sie werden durch die Anzeige eines Fehlers in den Fehlerdetails darauf aufmerksam gemacht.

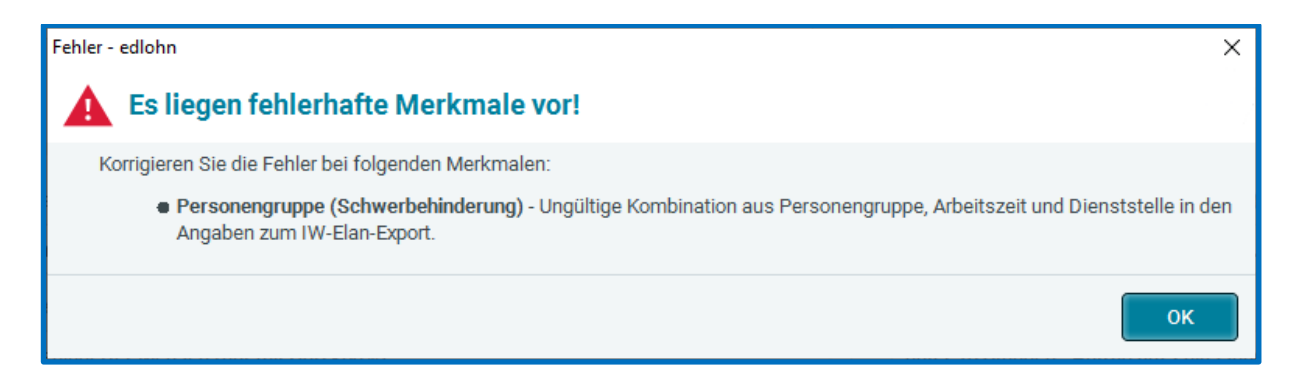

Weitere Informationen zur Nutzung dieser neuen Arbeitszeit finden Sie in den Erläuterungen in IW-Elan.

### <span id="page-6-0"></span>**3 Anpassungen Verdiensterhebung**

Seit 2023 werden Korrekturen für die Verdiensterhebung nicht mehr in einer Korrektur-Meldung an das Statistische Amt gemeldet, sondern es erfolgt eine Aufsammlung der korrigierten Werte aus Vormonaten und eine Berücksichtigung dieser Werte in der Meldung des laufenden Monats.

Aus dieser Vorgabe des Statistischen Amtes haben sich in den letzten Monaten Probleme mit abgelehnten Meldungen ergeben.

Grund dafür waren zu hohe Stunden bei einzelnen Arbeitnehmern. Wenn ein Arbeitnehmer z.B. rückwirkend für mehrere Monate erstmalig abgerechnet wird, sind in einem solchen Fall durch die Aufsammlung mehrerer Monate Stunden mit 4 Vorkommastellen angefallen. Dies ist für die Verdiensterhebung aber nicht vorgesehen/zulässig – es sind nur Stunden mit 3 Vorkommastellen zulässig.

Eine Rückfrage Anfang Januar 2024 unsererseits beim Statistischen Bundesamt / Destatis hat ergeben, dass man diesen Fall nicht berücksichtigt hat und eine Anpassung der Liefervereinbarung dahingehend erfolgen muss. Wann dies allerdings passieren wird, ist momentan unklar.

Um weitere Ablehnungen von Verdiensterhebungen zu vermeiden, werden Arbeitnehmer mit mehr als 999,99 Stunden ab sofort nicht mehr in der VE berücksichtigt.

Sie werden beim Berechnen durch eine Warnung darauf aufmerksam gemacht, wenn das Merkmal *bezahlte Stunden (berechnet)* einen Wert größer 999,99 Stunden enthält.

Sie werden beim Berechnen durch einen Fehler darauf aufmerksam gemacht, wenn das Merkmal *bezahlte Stunden (manuell)* einen Wert größer 999,99 Stunden enthält.

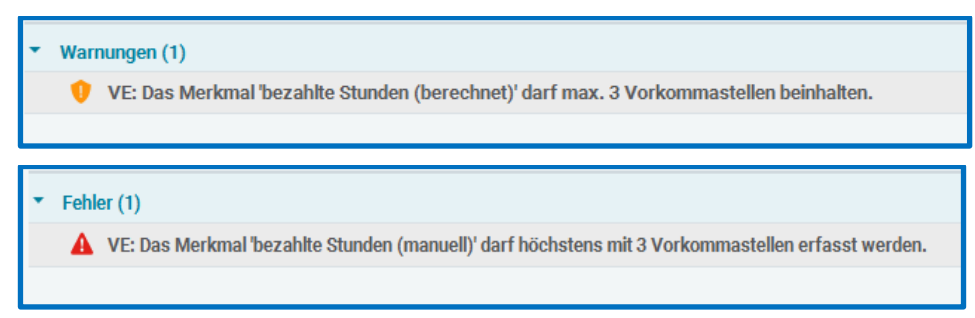

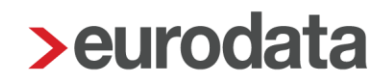

Beim Öffnen der Verdiensterhebung über *Auswertungen > Verdiensterhebung* bzw. unter *Dienste > Verdiensterhebung > Ansicht* werden Sie ebenfalls darüber informiert, welche Arbeitnehmer wegen zu hoher Stunden in der VE nicht berücksichtigt werden.

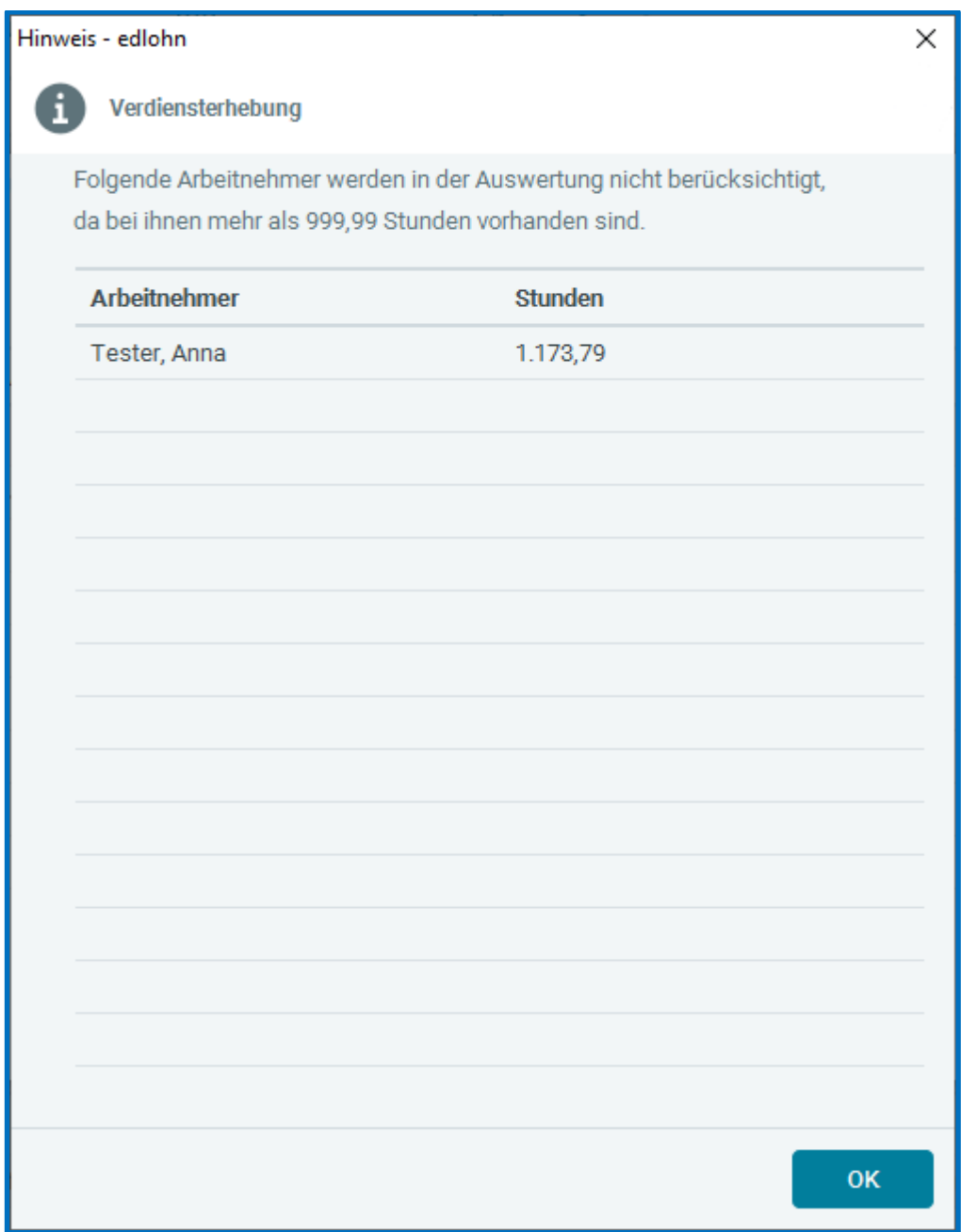

Bei der umgesetzten Vorgehensweise handelt es sich um einen Vorschlag des Statistischen Bundesamtes / Destatis, der solange Gültigkeit hat, bis die Liefervereinbarung für die Verdiensterhebung durch das Statistische Bundesamt angepasst wurde.

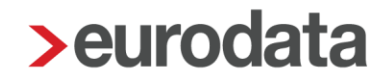

Ein weiterer Punkt, der öfter zu Rückfragen des Statistischen Amtes führte, war, dass die zu meldenden Stunden bei Gehaltsempfängern nicht korrekt waren. Dies war der Fall, wenn sich bei einem Arbeitnehmer die wöchentliche Arbeitszeit ohne Änderung des Entgeltes rückwirkend über Korrektur geändert hatte. Bei einer alleinigen Änderung der wöchentlichen Arbeitszeit wurden bisher die Differenz-Stunden aus der Korrektur im aktuellen Abrechnungsmonat in der VE mitgemeldet. Dieses Vorgehen führt aber zu einer Verfälschung von Werten im aktuellen Monat.

Es wurde daher mit dem Stat. Bundesamt / Destatis vereinbart, dass korrigierte Stunden, denen keine Entgeltänderung gegenübersteht, nicht gemeldet werden.

#### **Beispiel:**

Bei einem Arbeitnehmer (Gehaltsempfänger) wird im Januar 2024 eine wöchentliche Arbeitszeit von 40,0 Stunden und ein Bruttoentgelt von 5.000,00 € abgerechnet. Da die wöchentliche Arbeitszeit zur Ermittlung der VE-Stunden verwendet wird, ergeben sich für den Monat Januar 2024 173,8 Stunden (40 Std x 4,345) und 5.000,00  $\epsilon$  Brutto – diese Werte werden in der VE Januar 2024 gemeldet.

Nach Abrechnung des Januar 2024 wird die wöchentliche Arbeitszeit im Januar 2024 über Korrektur von 40,0 Std auf 38,0 Stunden geändert – das Brutto bleibt gleich bei 5.000,00 €.

Dadurch ergeben sich anhand der 38,0 Std. nun 165,11 Std (38 Std. x 4,345), die in der VE für Januar 2024 zu melden gewesen wären.

Bedeutet – es wurden für Januar 2024 8,69 Std (173,8 – 165,11) zu viel gemeldet. Da das Bruttoentgelt für den Januar 2024 nicht verändert wurde, ist die Differenz von 8,69 Std nicht zu melden.

#### **Beachte:**

Bei einem Gehaltsempfänger werden Änderungen von Stunden ohne Änderung des Entgelts in der VE nicht gemeldet.

Werden dagegen Stunden und Entgelt bei einem Gehaltsempfänger oder Zeitlohnempfänger geändert, sind diese Änderungen im aktuellen Monat in der VE zu melden.

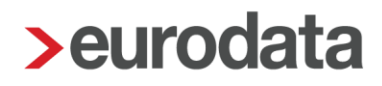

## <span id="page-9-0"></span>**4 Anpassungen AAG-Antrag bei Beschäftigungsverbot bei arbeitstäglicher Kürzung**

Wird bei einem Arbeitnehmer als Kürzungsmethode die *arbeitstägliche Methode* verwendet, konnte bisher im AAG-Antrag bei Beschäftigungsverbot keine systemseitige Berechnung des Erstattungsbetrages erfolgen. Grund dafür war, dass in diesem Verfahren die Angabe der ausgefallenen Arbeitstage nicht zu melden und somit nicht vorhanden ist.

Bei den Kürzungsmethoden *dreißigstel, dreißigstel nach Abwesenheit* und *kalendertäglich* kann systemseitig die Anzahl der ausgefallenen Arbeitstage ermittelt werden. Für die Kürzungsmethode *arbeitstägliche Kürzung* ist dies systemseitig nicht möglich, da die Information, an welchen Tagen ein Arbeitnehmer arbeitet, nicht in den Abrechnungsdaten vorhanden ist.

Daher war es bisher bei der Erstellung eines AAG-Antrags wegen Beschäftigungsverbot in Verbindung mit der arbeitstäglichen Kürzungsmethode notwendig, manuelle Werte im Antrag zu erfassen.

Ab sofort steht Ihnen nun bei der Erstellung eines solchen Antrags das Merkmal *Ausfallzeit* zur Verfügung. Dort kann nun die Anzahl der ausgefallenen Tage des Arbeitnehmers erfasst werden. Damit die Berechnung des fortgezahlten Bruttoentgelts erfolgen kann, muss in den Abrechnungsdaten des Arbeitnehmers im Merkmal *Abweichende Arbeitstage im Abrechnungsmonat* vom Anwender ein Wert erfasst werden. Ohne diese Angabe kann im AAG-Antrag keine Berechnung erfolgen. Sie werden in diesem Fall im AAG-Antrag auf die fehlende Angabe dadurch aufmerksam gemacht, dass das Merkmal *Ausfallzeit* mit einem orangenen Rahmen sowie einem Warnsymbol dargestellt wird.

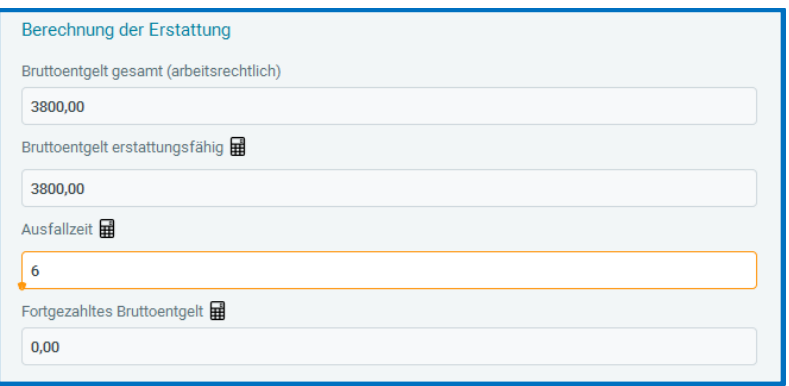

#### **Beachte:**

Auch bei den Kürzungsmethoden *dreißigstel*, *dreißigstel nach Abwesenheit* und *kalendertäglich* wird nun im AAG-Antrag das Merkmal *Ausfallzeit* angezeigt und weist den Wert der Tage aus, die systemseitig ermittelt wurden. Da es sich bei der Ausfallzeit um eine Angabe handelt, die nicht an die Krankenkasse zu melden ist, ist das Merkmal nur als berechneter Wert und somit rein informativ vorhanden – das Merkmal kann bei diesen Kürzungsmethoden nicht durch Sie bearbeitet werden. Ein Merkmal zur manuellen Erfassung wird hierzu nicht angeboten.

Nur bei der Kürzungsmethode arbeitstäglich kann das Merkmal durch Sie bearbeitet werden.

Das Protokoll zum AAG-Antrag für Beschäftigungsverbot wurde um das Merkmal Ausfallzeit ergänzt.

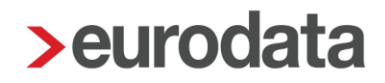

### <span id="page-11-0"></span>**5 Baulohn**

### <span id="page-11-1"></span>**Saison-KUG Formulare ab Januar 2024**

Für den Schlechtwetter-Zeitraum 2023/2024 wurde die Abrechnungsliste für Saison-Kug (S-Kug) – *Formular Kug 308 – 01.2024* ab Januar 2024 aktualisiert.

Die Anpassungen betrafen den QR-Code sowie die Versionsnummer:

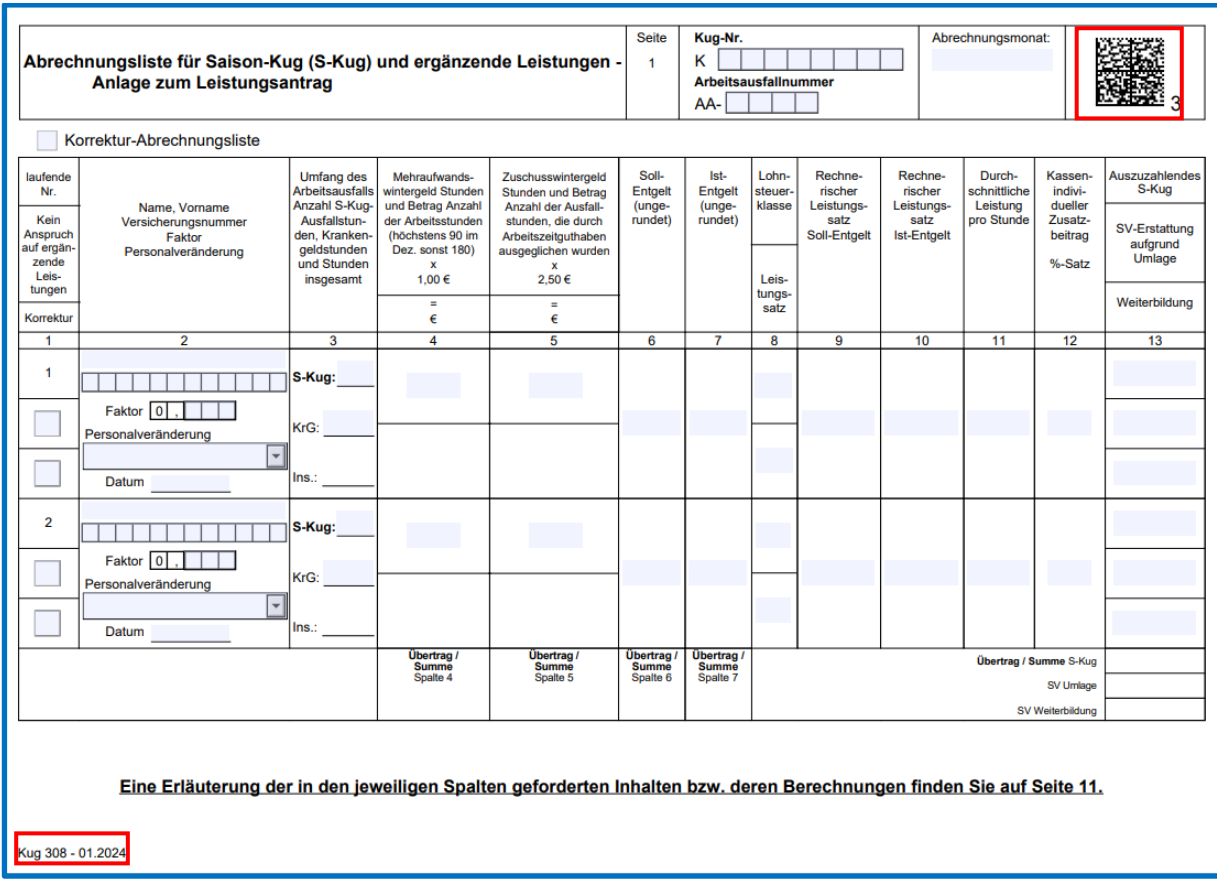

### <span id="page-12-0"></span>**5.2 Dachdecker**

#### <span id="page-12-1"></span>**5.2.1 Anpassung der BLSM-Upload-Datei**

Die SOKA Dach bat um eine Anpassung der Meldedaten in Bezug auf das *Eintrittsdatum* in der [BLSM-Upload-Datei:](https://edlohnhilfe.zendesk.com/hc/de/articles/14849296345745-Update-Info-zur-Version-12-1-0-vom-18-11-2021)

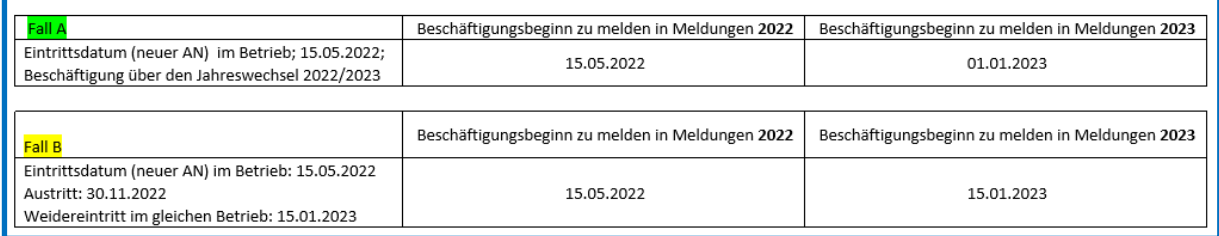

#### Die SOKA Dach erläutert:

Bei Arbeitnehmern, die über den Jahreswechsel im Betrieb verbleiben, erwarten wir ab der Meldung für dem Monat Januar immer den 01.01. des aktuellen Abrechnungsjahres als Datum Beschäftigungsbeginn. Bei Arbeitnehmern, die nicht über den Jahreswechsel im Betrieb verbleiben und entweder nach einer Beschäftigungsunterbrechung (z. B. über die Wintermonate) die Tätigkeit im Betrieb wieder aufnehmen oder gänzlich neu eingestellt werden, das Datum der Beschäftigungswiederaufnahme bzw. das Datum des Beschäftigungsbeginns im Abrechnungsjahr.

Die Anpassung erfolgt für ab dem 15.02.2024 erstellte BLSM-Upload-Dateien. Für Sie ändert sich nichts.

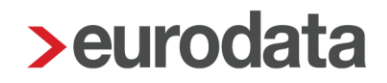

#### <span id="page-13-0"></span>**5.2.2 Anpassung systemseitige Vorbelegung Ausfallgeld Dachdecker**

Unter *Abrechnung > Einstellungen* wurde im Lohnartenfluss *Kurzarbeit* die systemseitige Vorbelegung für Soll- und Istentgelt für das Ausfallgeld (welches im Zeitraum von April bis November gewährt werden kann) von

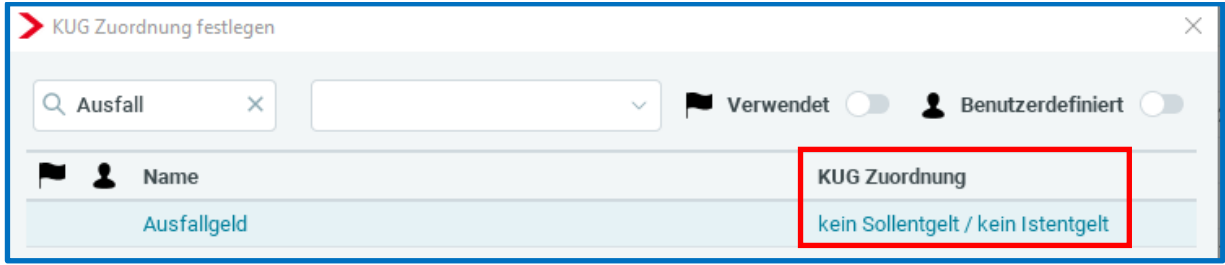

#### ab Januar 2024 auf

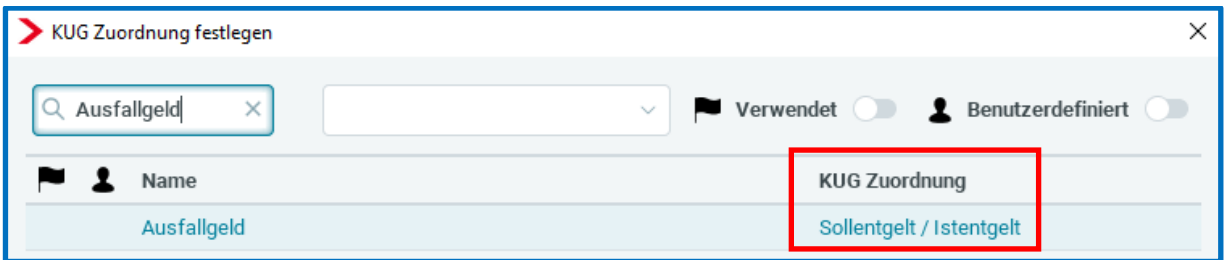

angepasst.

Soweit Sie eine abweichende Zuordnung vorgenommen hatten, erfolgt die Anpassung nicht systemseitig. Sie können über *Zurücksetzen* die systemseitige Vorbelegung übernehmen.

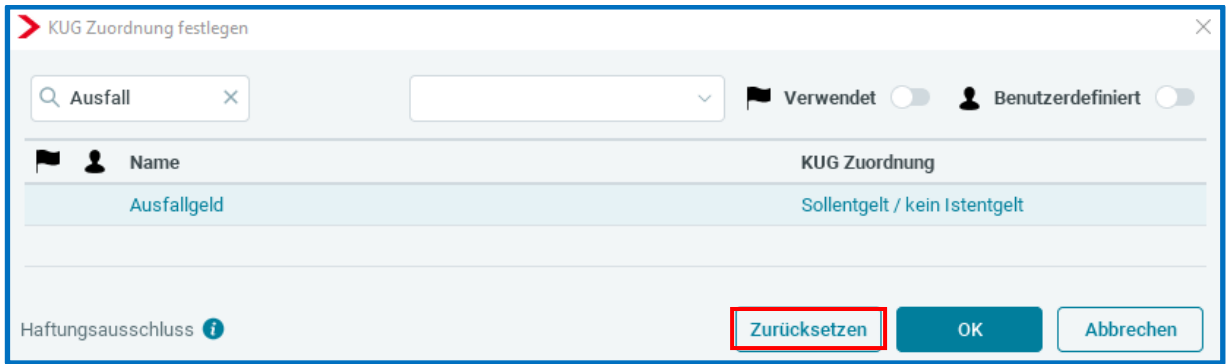

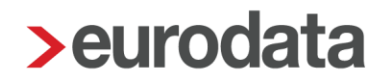

#### <span id="page-14-0"></span>**Maler- und Lackiererhandwerk**

Zur Vorbereitung des elektronischen Meldeverfahrens im Maler- und Lackiererhandwerk, wurden 2 neue Ausgleichsgründe in die Abrechnungsdaten und Tarifwerte aufgenommen.

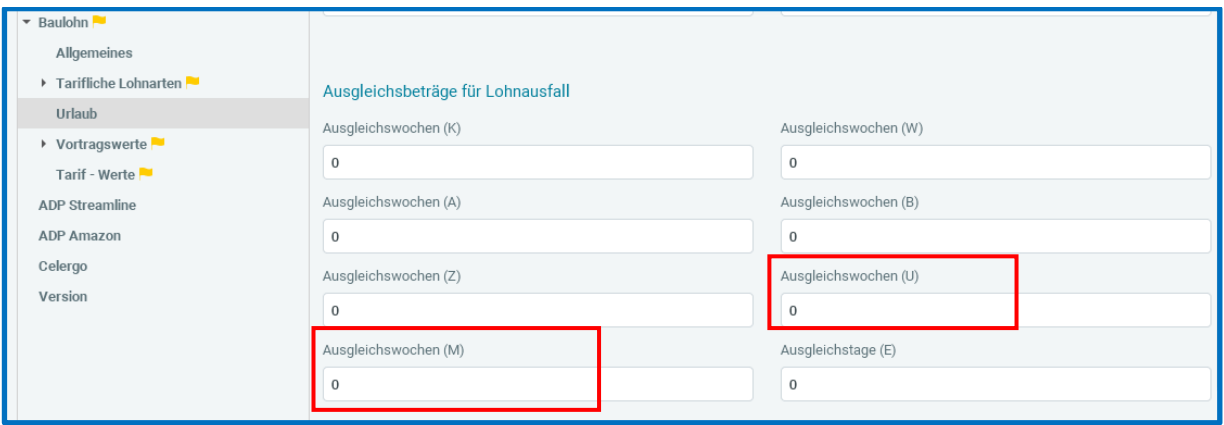

Damit die Tarifwerte erstmalig befüllt werden, müssen Sie über *Baulohn* > *Tarifwerte aktualisieren* diese Beträge übernehmen.

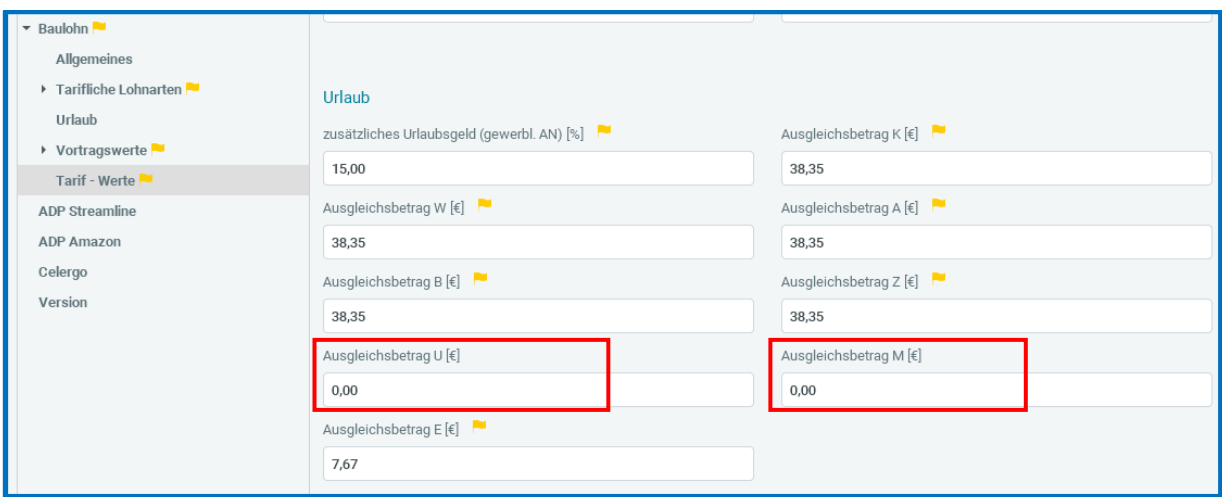

Solange die Werte noch nicht aktualisiert sind, erhalten Sie eine entsprechende Warnung.

Unterschiedliche Tarifwerte: Ausgleichsbetrag M - Tarifwerte eventl. aktualisieren. Unterschiedliche Tarifwerte: Ausgleichsbetrag U - Tarifwerte eventl. aktualisieren.

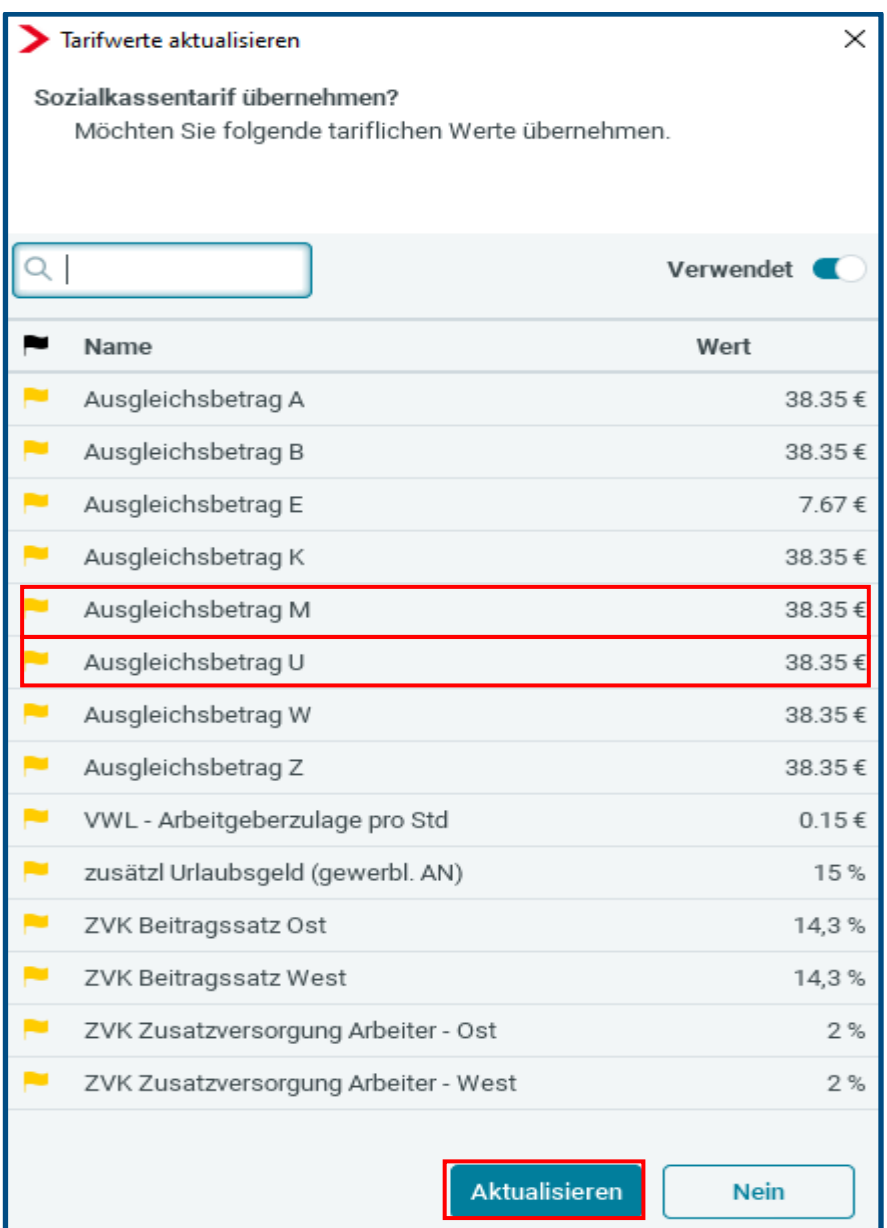

### <span id="page-16-0"></span>**6 Anpassung Produktname - edtime SE wird zu edtime HR**

edtime SE wird zu edtime HR - Warum?

Da edtime SE immer mehr Funktionen rund um die Personalverwaltung bekommt (Sofortmeldung, clevere Ausfüllhilfen bei der Personalanlage, elektronische AU) haben wir uns zu dieser Namensanpassung entschlossen.

edtime HR ist als Produktname einfach stimmiger und aussagekräftiger.